# **SYLLABUS** PART I EDISON COMMUNITY COLLEGE CIT 100S INTRODUCTION TO COMPUTERS 1 CREDIT HOUR

#### COURSE DESCRIPTION

Basic computer concepts with an emphasis on computer skills within the Windows environment. The student will learn basic Windows Operating System concepts, how to organize data files using folders, and usage of My Computer and Windows Explorer for file management. An overview of the personal computer hardware and applications software is presented. Recommended preparation: OSA 100S or keyboarding speed of 15 wpm. Lab fee.

# COURSE GOALS

The student will

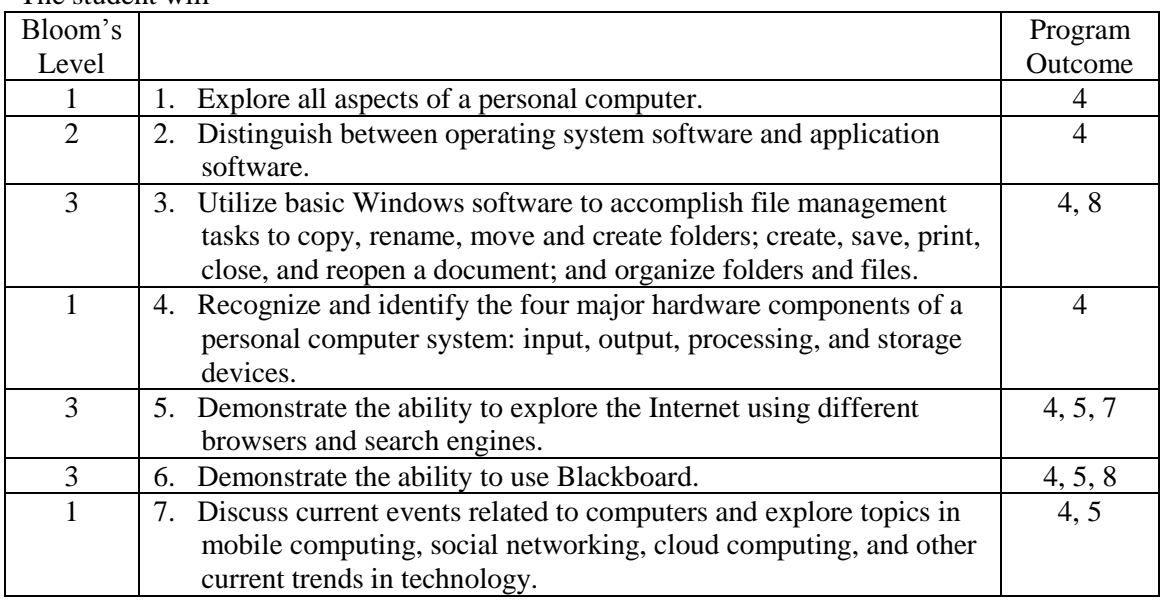

## CORE VALUES

The core values are a set of principles which guide Edison Community College in creating its educational programs and environment. They will be reflected in every aspect of the College. Students' educational experiences will incorporate the core values at all levels, so that a student who completes a degree program at Edison Community College will not only have been introduced to each value, but will have had them reinforced and refined at every opportunity.

#### TOPIC OUTLINE

- 1. Log on to a Windows computer
- 2. Identify the Windows components
- 3. Use the taskbar and the Start menu
- 4. Minimize, maximize, move, size and close windows
- 5. Understanding multitasking
- 6. Use Help
- 7. Use My Computer and Windows Explorer to browse folder hierarchy
- 8. Create, copy, move, rename, and delete files and folders
- 9. Use and format flash drives
- 10.Create, save, format, and print files in WordPad
- 11.Create a drawing in Paint and copy it to a WordPad document

12.Cascade and tile windows 13.Create and delete shortcuts 14.Use Control Panel to set Display, Date/Time, Keyboard, and Mouse properties 15.Use Internet Explorer 16.Display web content on the desktop 17.Shut down a computer 18.Definition of a computer 19.Type of computers 20.Computer Hardware basics 21.Software - applications vs. OS 22.Computer files – types, extensions, why you sometimes can't open a file 23.File management 24.Internet - basics, different search engines, how to search 25.Opening new browser windows vs. opening a new tab in an open browser 26.Email (with attachments) 27.Licenses/copyrights/piracy 28.Blackboard - emailing through BB, checking grades, submitting assignments 29.Social networking 30.Cloud computing

31.Current event assignment/discussion